## **ASSIGNMENT INFORMATION**

Due Date **Monday, October 25, 2021**

9:00 AM

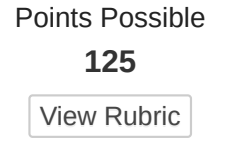

# **Week 3 Assignment - The Role of IGOs in Global Civil Society**

### **Overview**

IGOs are made up of member governments, and they may be global, regional, or issue focused. An IGO focusses on goals and policies aligned with its mission. In this assignment, you will examine IGOs, their formation, their functions, their differences from NGOs, and their effectiveness.

### **Instructions**

Write a 3–4 page paper about the following:

- 1. Define IGOs and NGOs. Compare their roles in global civil society.
- 2. Explain why IGOs that are formed by treaties are more advantageous and effective than a grouping of sovereign nations. Provide examples.
- 3. IGOs also serve several basic functions that enhance cooperation. Choose two of the following IGOs and discuss their functions. Explore their role in international policymaking.
	- United Nations.
	- Organization of American States.
	- North Atlantic Treaty Organization.
	- World Health Organization.
- 4. Describe three examples where IGOs have become increasingly prominent. Include examples such as facilitating conflict resolution between states, handling human rights violations, and dealing with impossible dilemmas where there is no positive outcome or no solution within conflicting states.
- 5. Use at least four (two government and two peer-reviewed scholarly) sources to support your writing. For this assignment, government resources

 $When finished, make sure to click **Submit**.$ 

Optionally, click **Save as Draft** to save changes and continue working later, or click **Cancel** to quit wil

**Ronnie Mays**  $32 \neq 3$ 

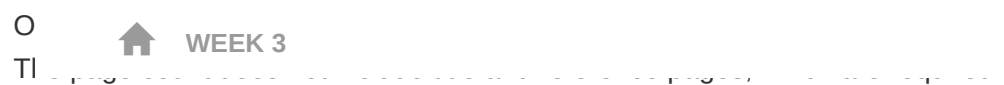

This course requires the use of Strayer Writing Standards. For assistance and information, please refer to the Strayer Writing Standards link in the left-hand menu of your course. Check with your professor for any additional instructions.

The specific course learning outcome associated with this assignment is:

• Review the role of international governmental organizations in influencing and making public policy.

By submitting this paper, you agree: (1) that you are submitting your paper to be used and stored as part of the SafeAssign™ services in accordance with the [Blackboard](https://help.blackboard.com/1000en_US_3900) Privacy Policy; (2) that your institution may use your paper in accordance with your institution's policies; and (3) that your use of SafeAssign will be without recourse against Blackboard Inc. and its affiliates.

#### **Institution Release Statement**

## **ASSIGNMENT SUBMISSION**

Text Submission

Write Submission

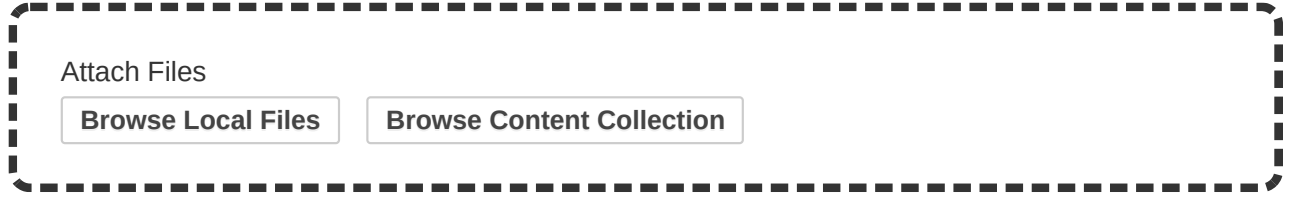

SafeAssign accepts files in .doc, .docx, .docm, .ppt, .pptx, .odt, .txt, .rtf, .pdf, and .html file formats only. Files of any other format will not be checked through SafeAssign.

### **ADD COMMENTS**

**Comments** 

To paste text from a Word document: Copy text while in Word, click in the text box below, and then hold Ctrl and press V (Paste).

**RBC** 

*When finished, make sure to click Submit.* Optionally, click Save as Draft to save changes and continue working later, or click Cancel to quit [wit](https://blackboard.strayer.edu/webapps/login/?action=logout)

**Ronnie Mays**  $32 \neq 3$ 

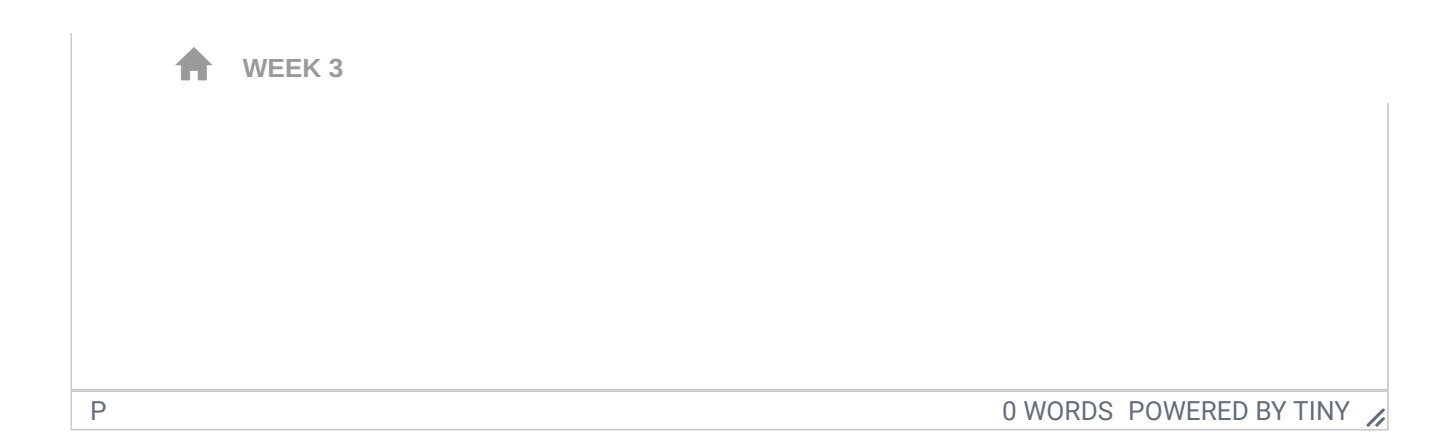

*When finished, make sure to click Submit.* Optionally, click Save as Draft to save changes and continue working later, or click Cancel to quit will